## **DAFTAR GAMBAR**

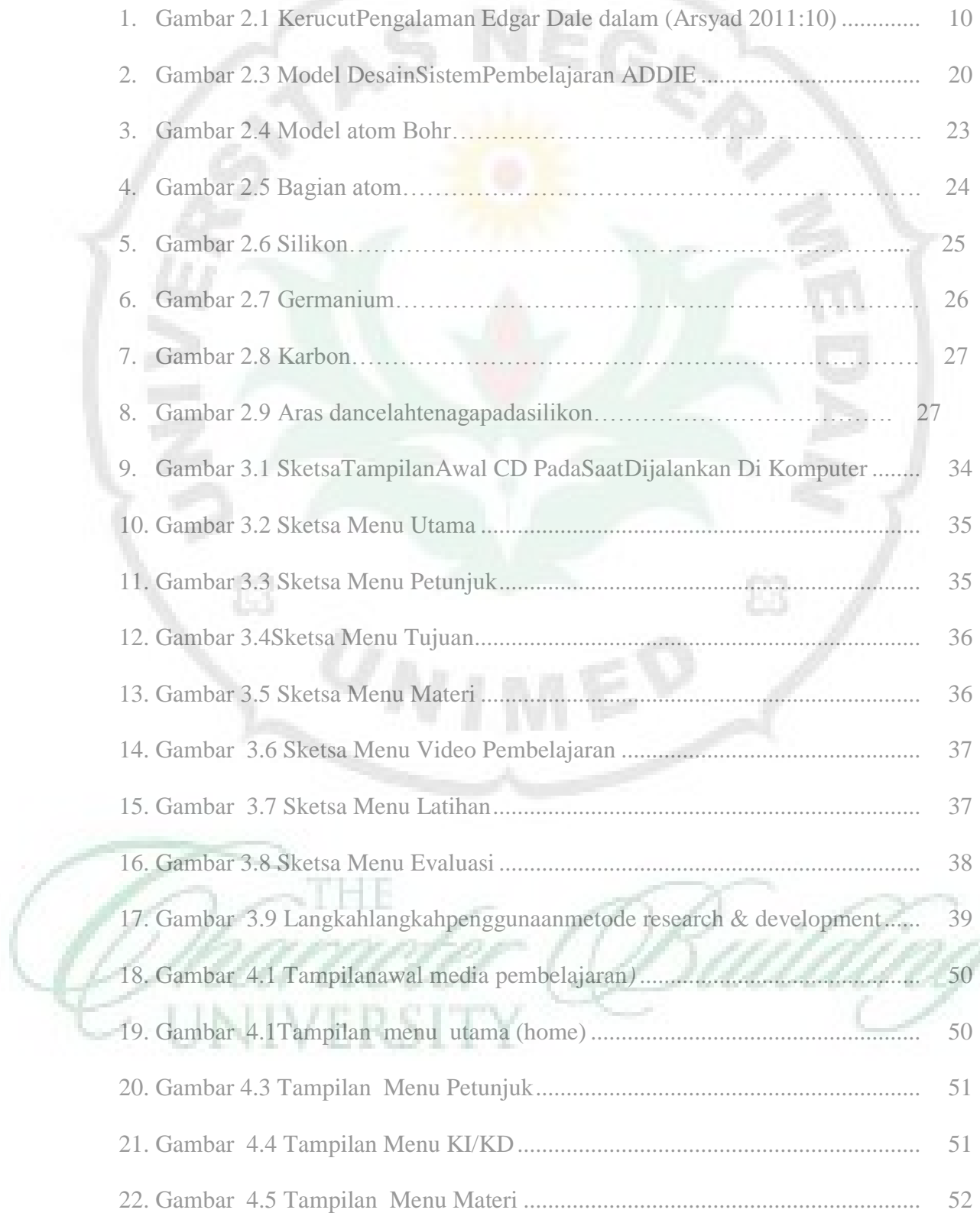

V

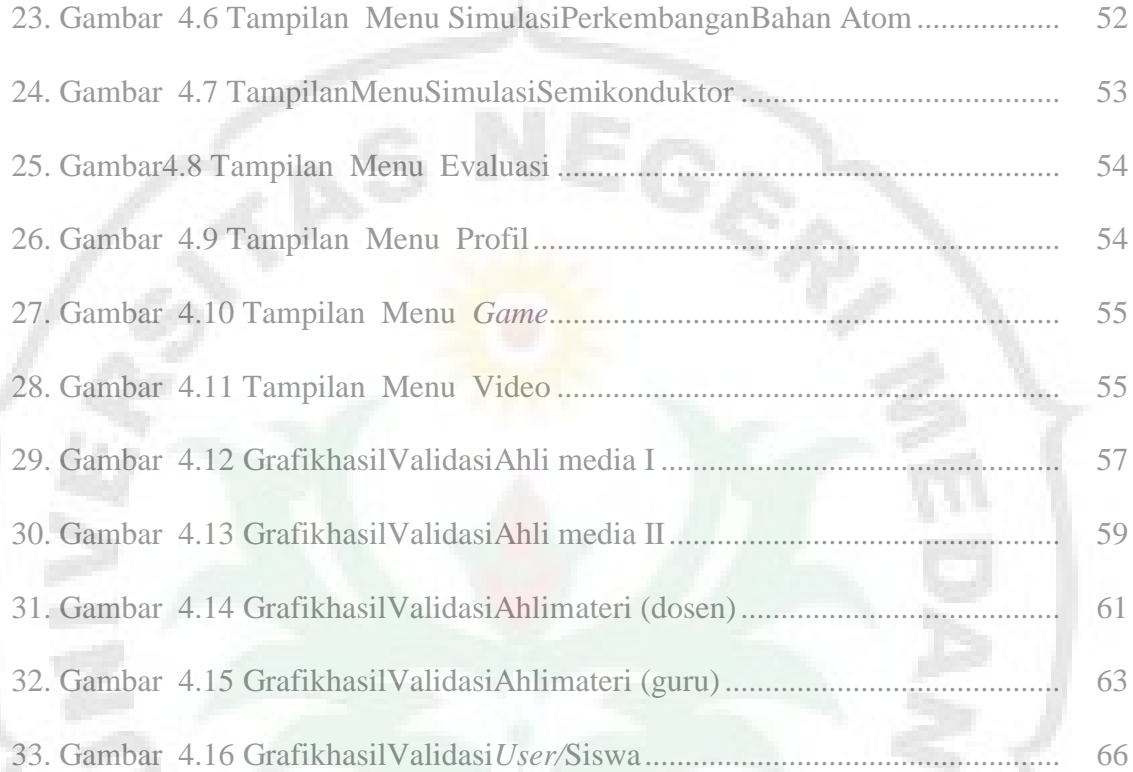

 $\widehat{\text{ES}}$ 

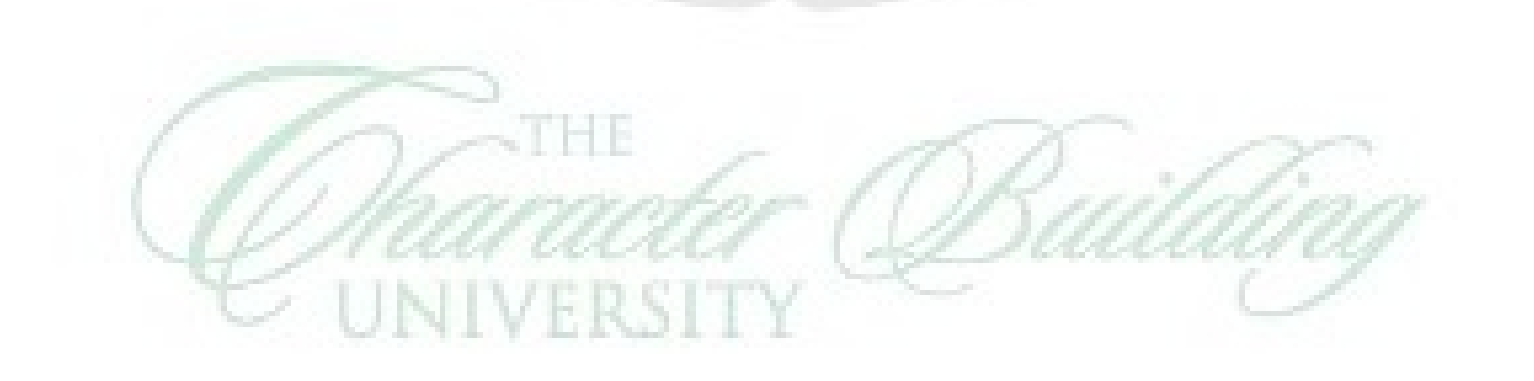

II.